# **Interactive ePortfolio (PowerPoint) Rubric**

## **CURRICULUM AREA CONTENT**

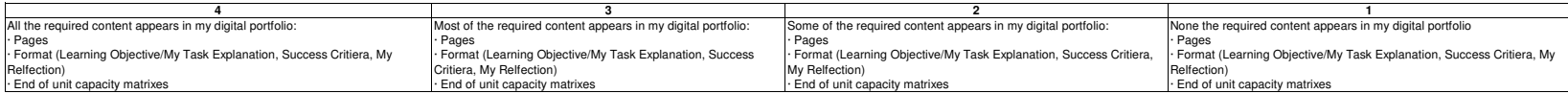

# **ONLINE CONTENT**

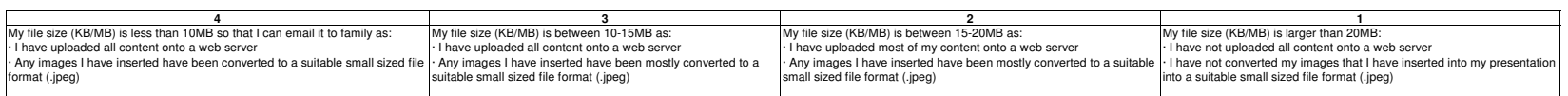

## **MULTI-MODAL CONTENT**

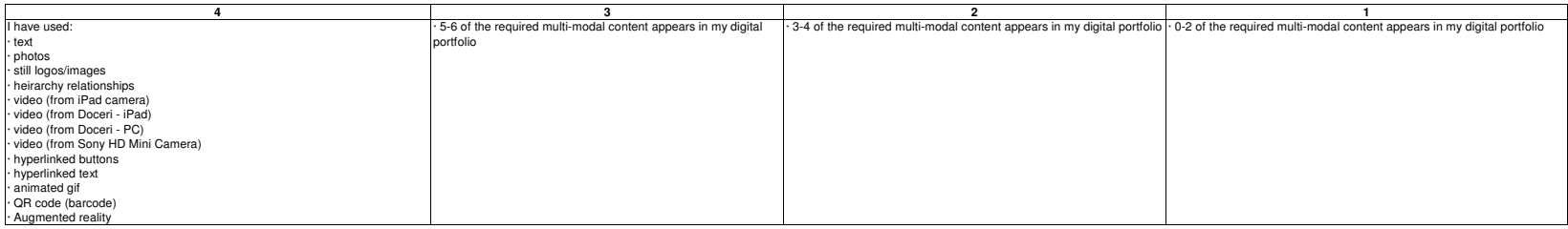

# **NAVIGATION**

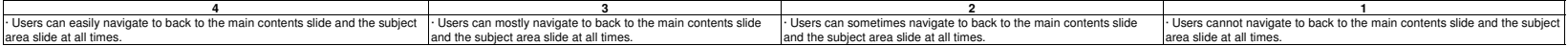

## **THEME**

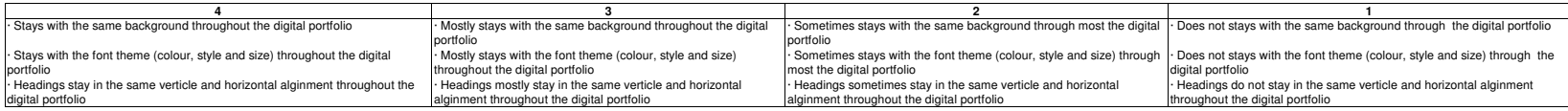

## **TYPE WRITTEN WORK**

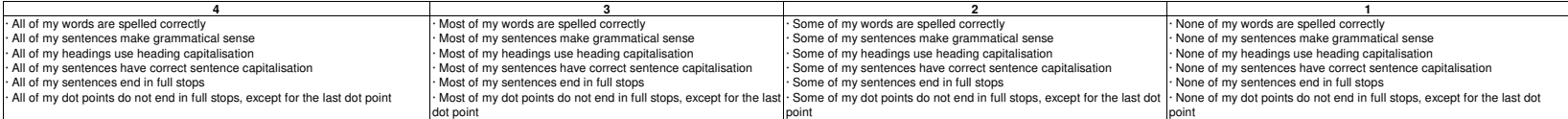

## **EFFECTS**

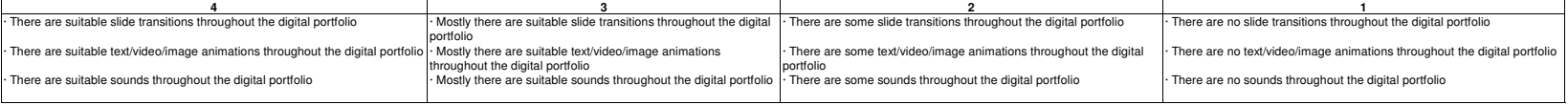

**Grand Total (out of 28)\_\_\_\_\_\_\_\_\_**

**Comments:**